# **Get Started with Salesforce**

Download the PDF of this article.

#### In this Article Related Articles Salesforce + FormAssembly

Integrating with Salesforce is easy with FormAssembly! We've listed the best place to start for each of our Salesforce options.

**Note**: Your FormAssembly instance must include the Salesforce Add-on to use these features. If you do not have the Salesforce Add-on, contact our sales team for more information.

#### **Form-Native Salesforce Connector**

Create and update records in Salesforce when a form is submitted or saved by the respondent.

Start here!

### Access FormAssembly through Salesforce

Sign in to FormAssembly and work on your forms directly within Salesforce.

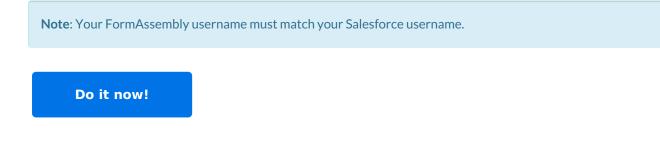

### **Import a Form from Salesforce**

Learn how to quickly import a form from Salesforce.

Our import tool will even help configure your connector!

Learn How!

### **Form-Native Salesforce Prefill Connector**

Prefill a form with existing data in Salesforce.

Check it out!

#### Authenticate with Salesforce Experiences

(formerly: Communities)

Salesforce Portal Authentication requires a login to access the form.

Available on our Team plan and above with the Salesforce Add-on only.

Find out how!

### **Salesforce Marketing Cloud Connector**

(formerly: ExactTarget)

Create and update Salesforce Marketing Cloud records.

#### Learn More!

## **SFMC: Prefill Connector**

(formerly: ExactTarget)

Prefill a form with existing data from Salesforce Marketing Cloud.

Learn More